### .NET **DEVELOPER DAYS**

# Introduction to Microsoft Orleans Johnny Hooyberghs

## Here's Johnny!

- **th** Johnny Hooyberghs
- @djohnnieke
- **g** johnny.hooyberghs@involved.be

- Passionate Developer
- Principal Software Consultant/Architect (.NET)
- Microsoft MVP, Developer Technologies
- Operational Manager at Involved

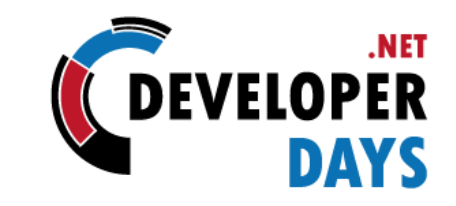

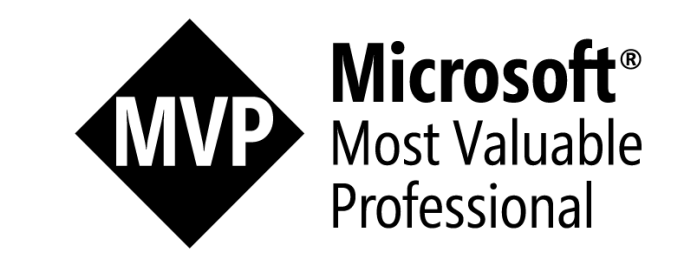

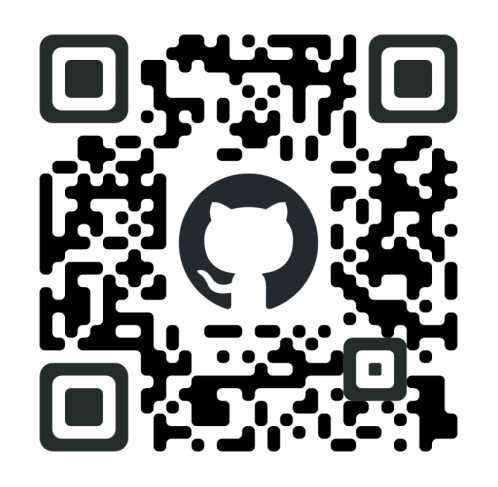

@DeveloperDaysPL

https://github.com/Djohnnie/IntroductionToOrleans-DotNetDeveloperDays-2022

geert (geert)

killer (djohnnie).

#### **CSharpWars**

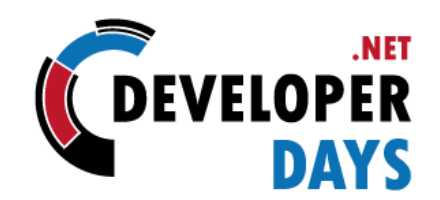

```
var step = LoadFromMemory<Int32>("STEP");
if( step % 3 == 0 )
{
    TurnLeft();
}
else
{
    WalkForward();
}
step++;
StoreInMemory<Int32>("STEP", step);
```
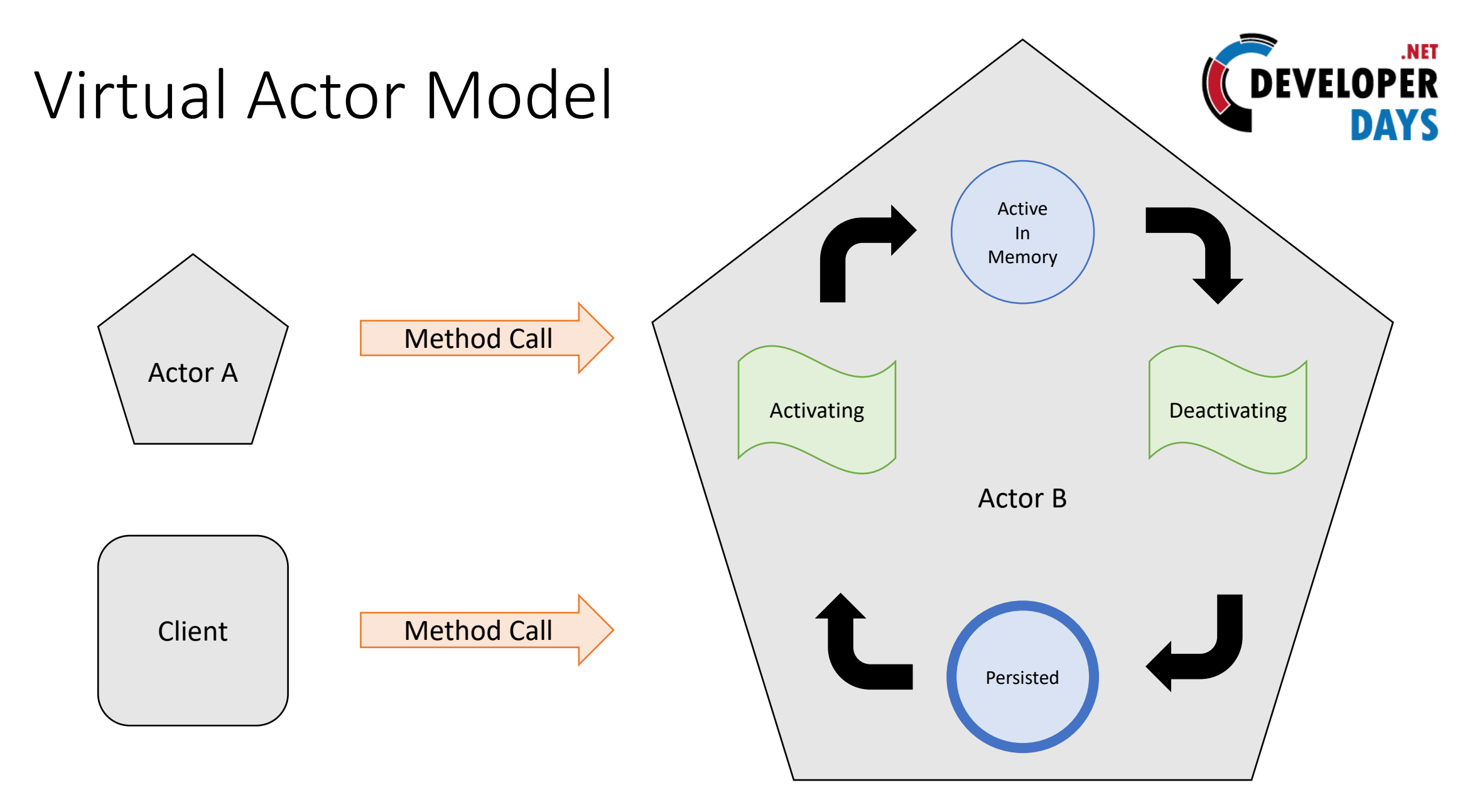

@DeveloperDaysPL

https://github.com/Djohnnie/IntroductionToOrleans-DotNetDeveloperDays-2022

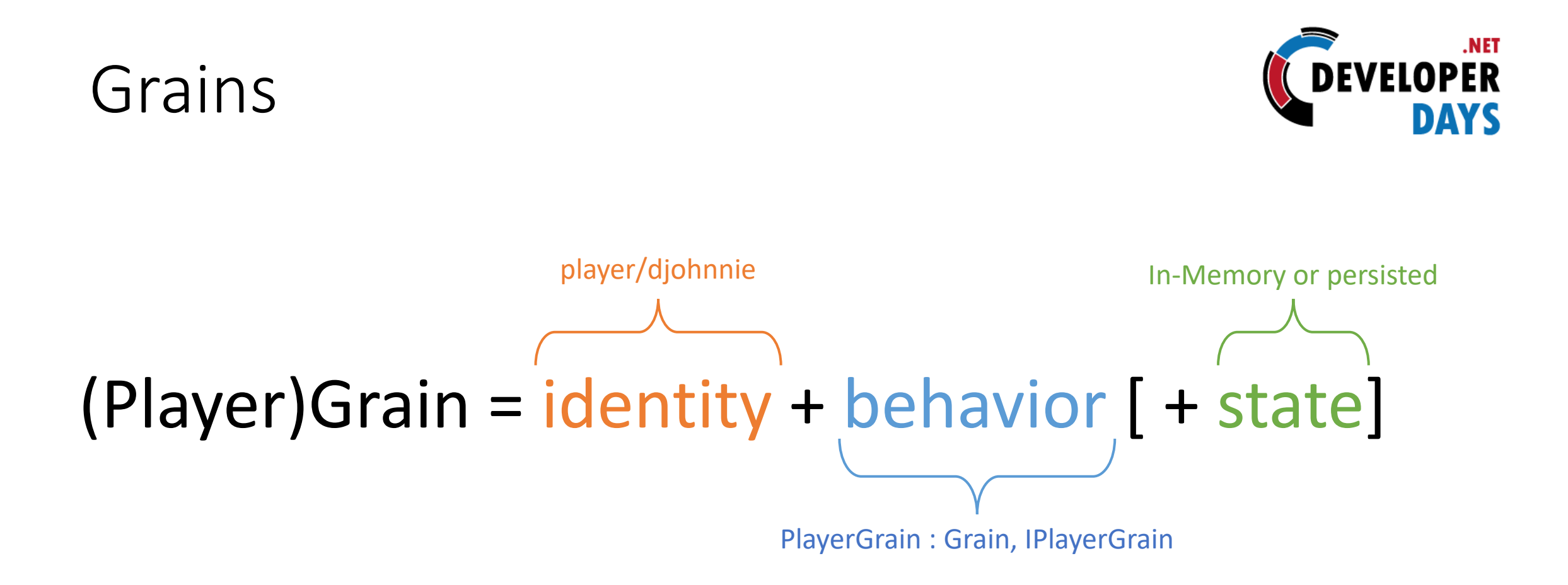

## Silos

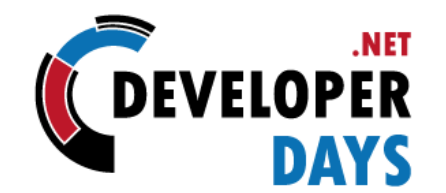

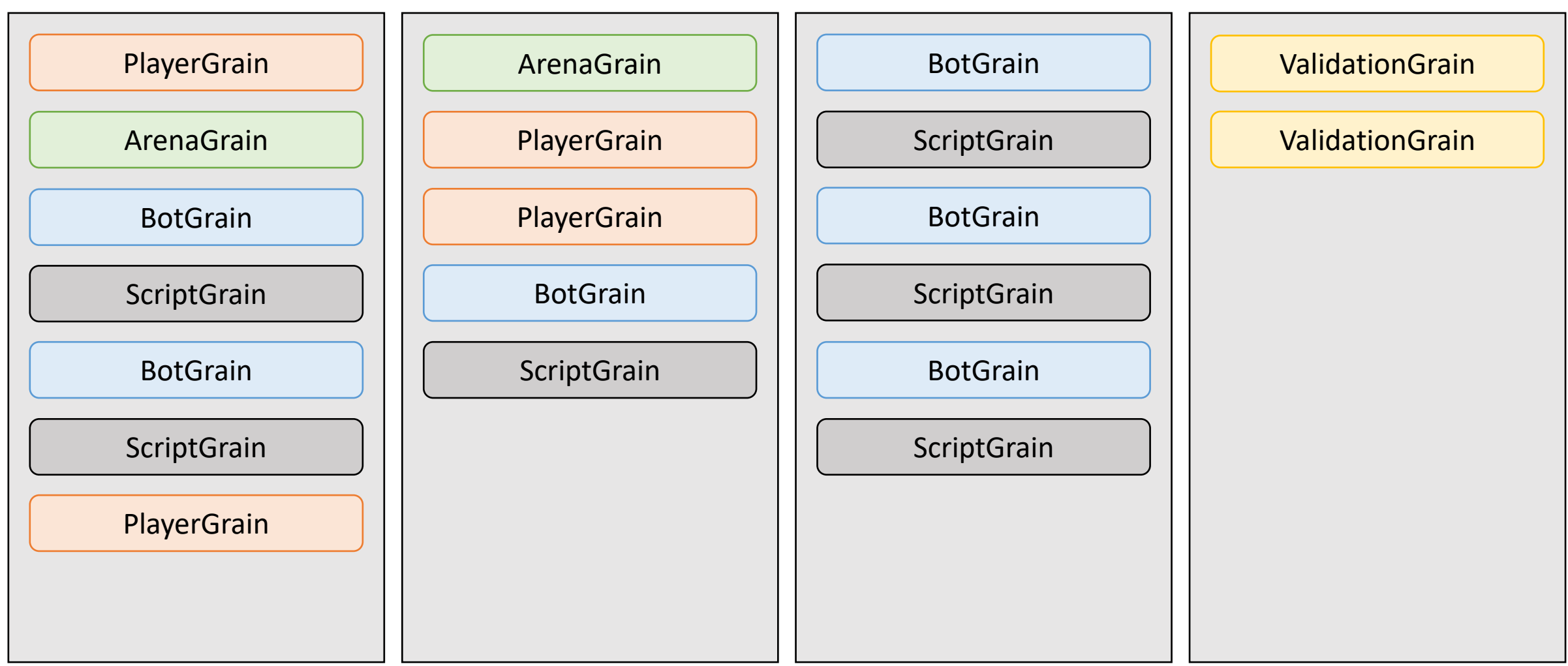

#### @DeveloperDaysPL

https://github.com/Djohnnie/IntroductionToOrleans-DotNetDeveloperDays-2022

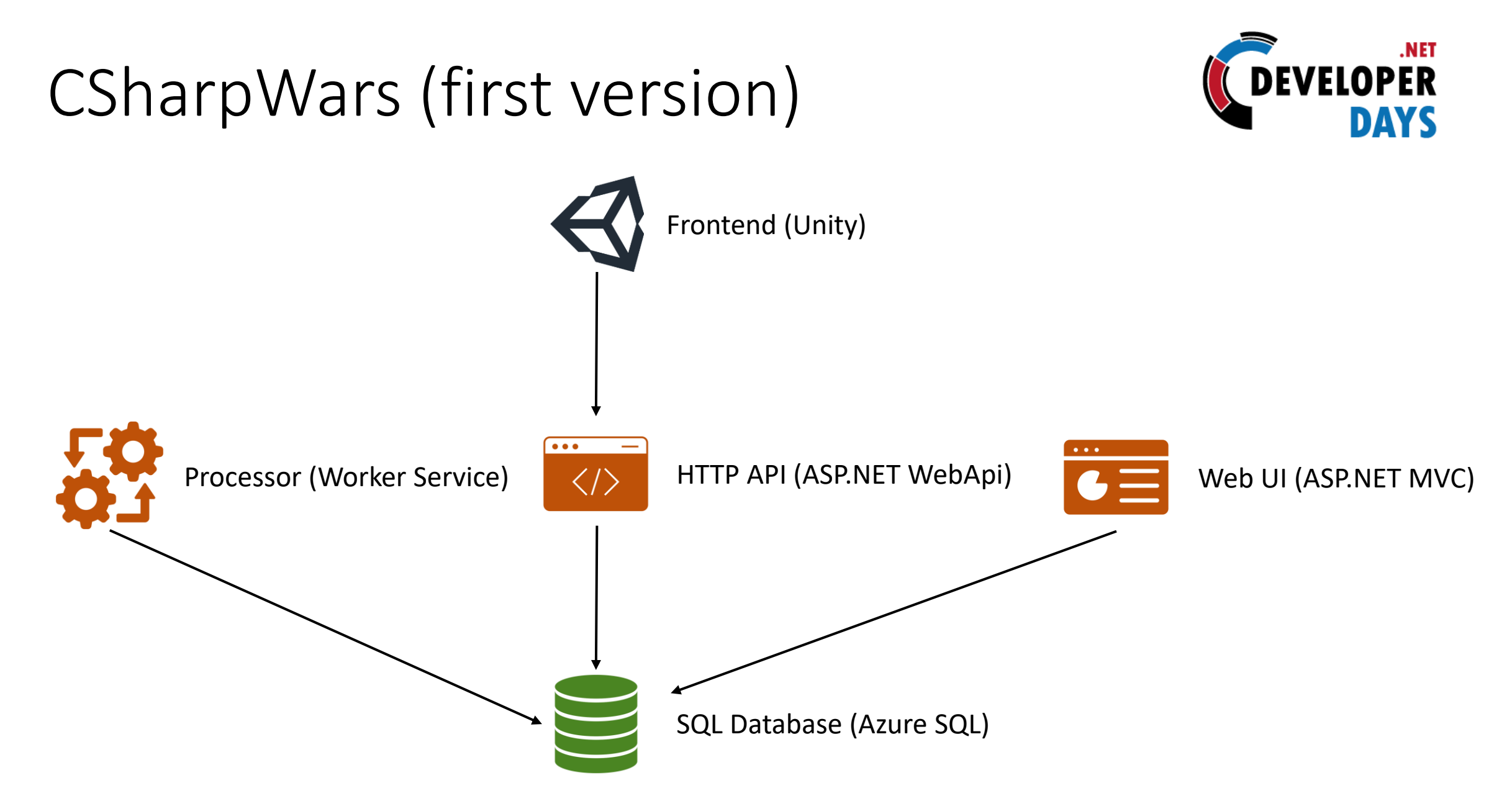

@DeveloperDaysPL

https://github.com/Djohnnie/IntroductionToOrleans-DotNetDeveloperDays-2022

## CSharpWars (second version)

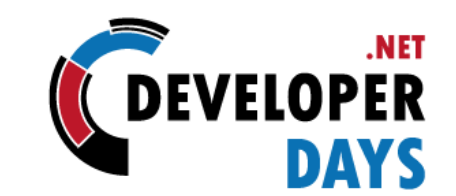

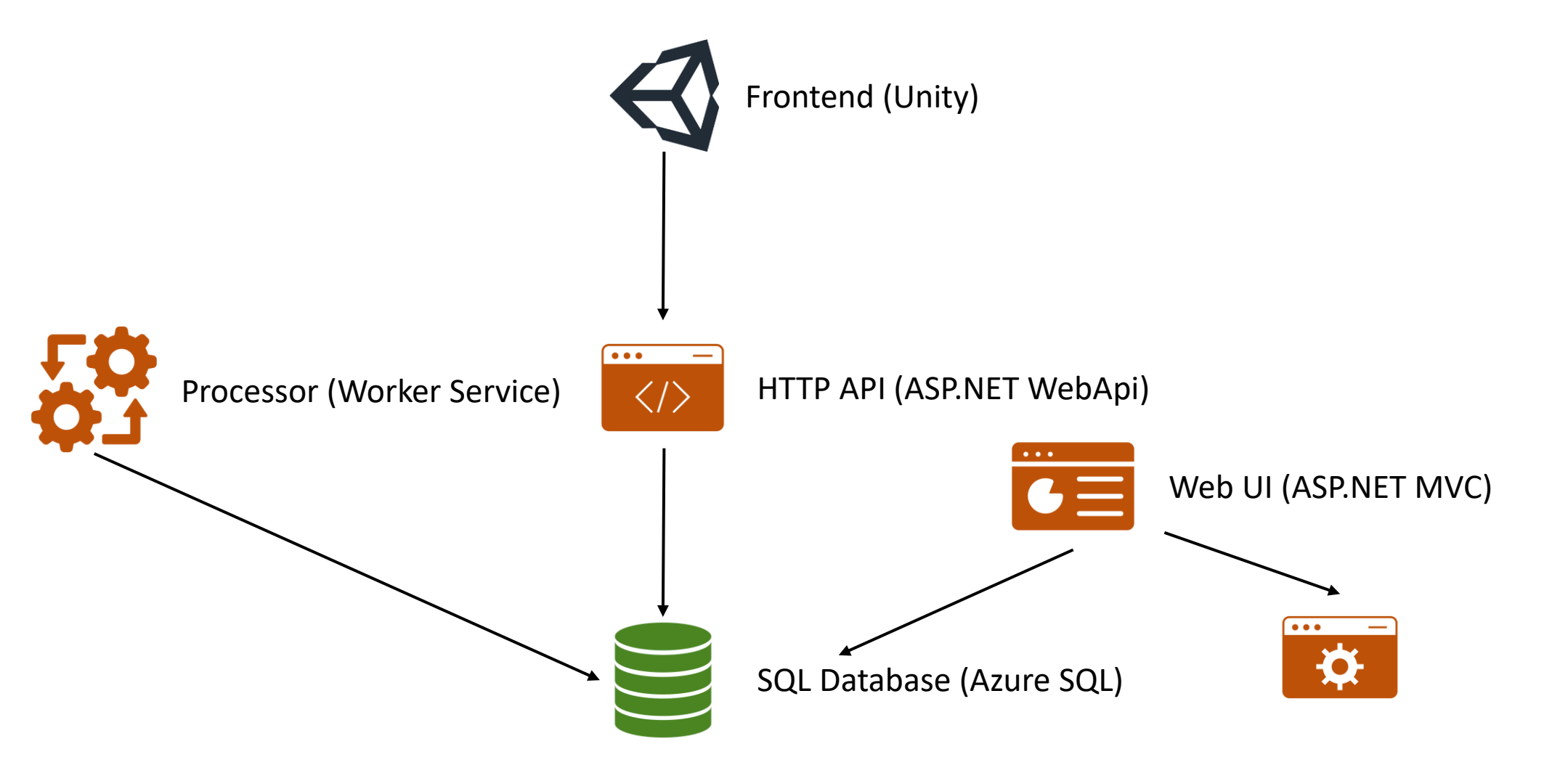

@DeveloperDaysPL

https://github.com/Djohnnie/IntroductionToOrleans-DotNetDeveloperDays-2022

## CSharpWars (Orleans version)

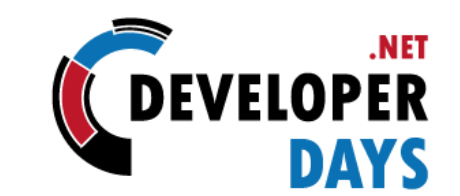

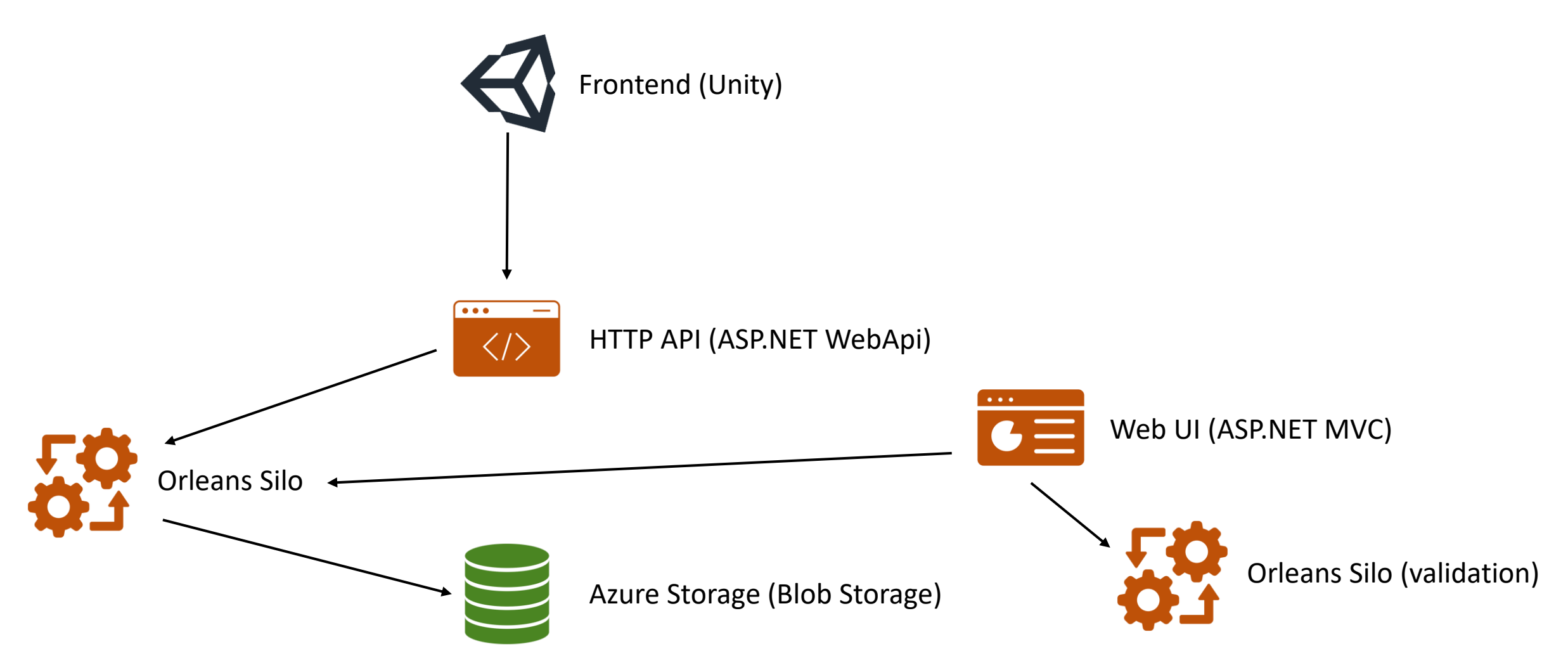

@DeveloperDaysPL

https://github.com/Djohnnie/IntroductionToOrleans-DotNetDeveloperDays-2022

### **CSharpWars**

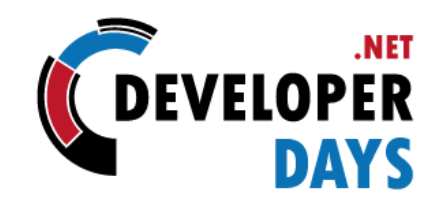

Try it for yourself: [http://web.csharpwars.com](http://web.csharpwars.com/)

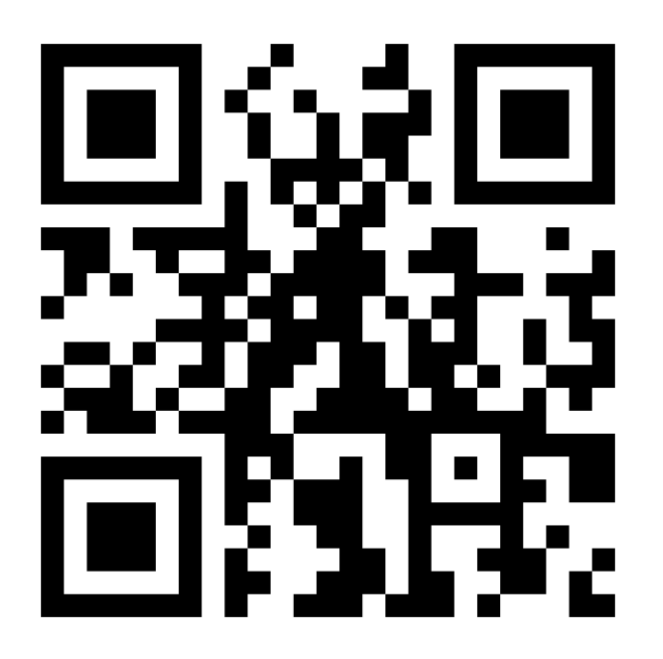

@DeveloperDaysPL

https://github.com/Djohnnie/IntroductionToOrleans-DotNetDeveloperDays-2022

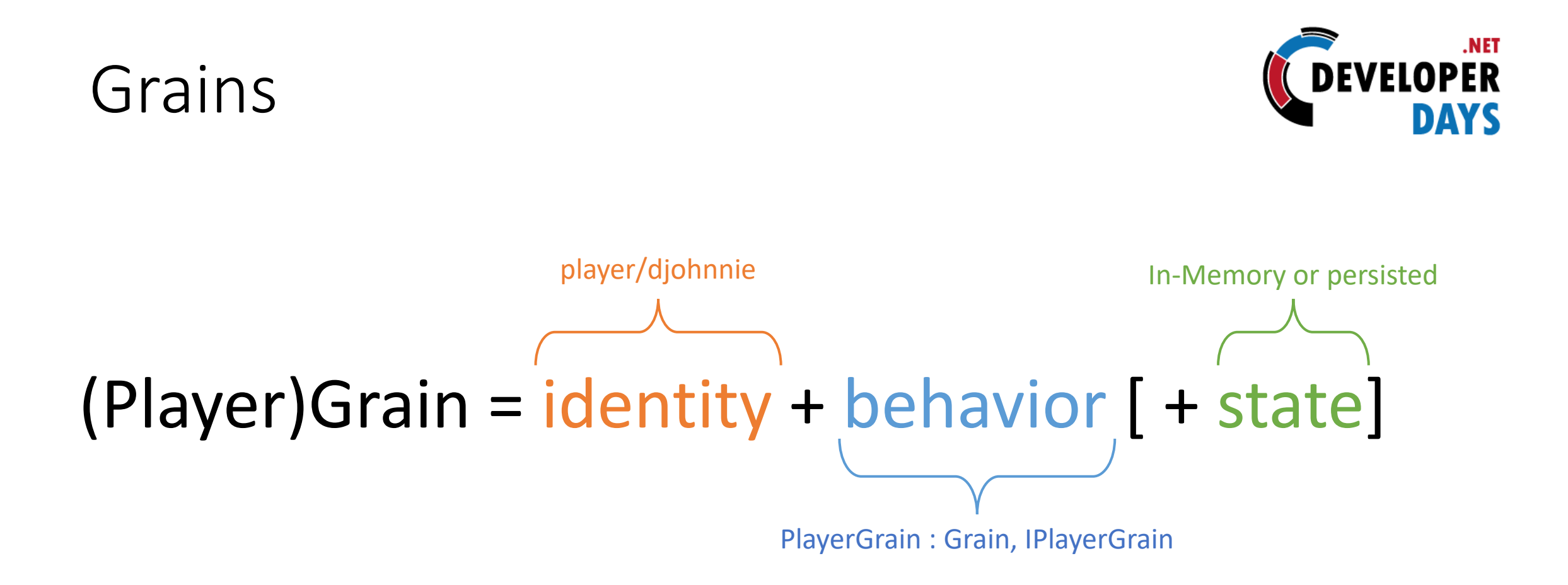

### Grains

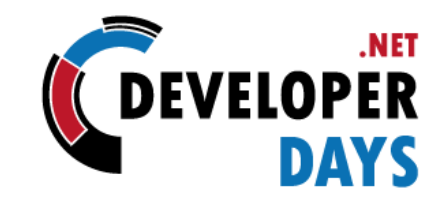

- Grain Identity
- Persistence & State
- Timers and Reminders
- Placement
- Activation GC

## Silos

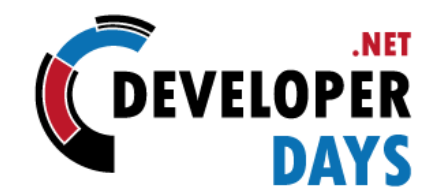

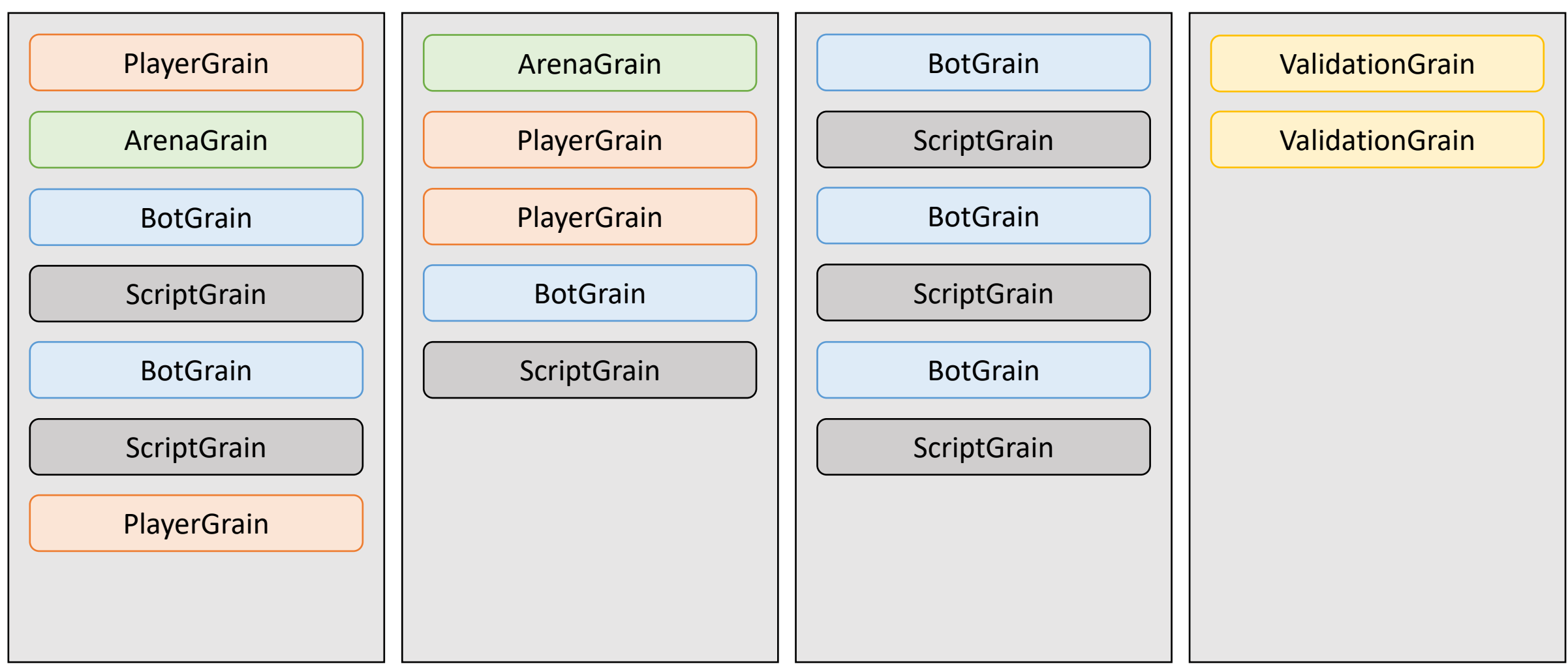

#### @DeveloperDaysPL

https://github.com/Djohnnie/IntroductionToOrleans-DotNetDeveloperDays-2022

### Silos

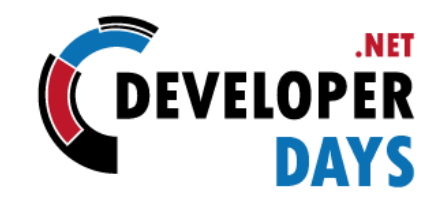

- Hosting
- Clients
- Heterogeneous silos

# Thank you!

Questions?

**Go** Johnny Hooyberghs

#### @djohnnieke

 $\bigcirc$  johnny.hooyberghs@involved.be

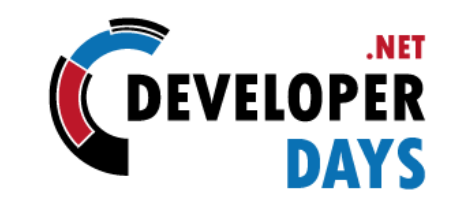

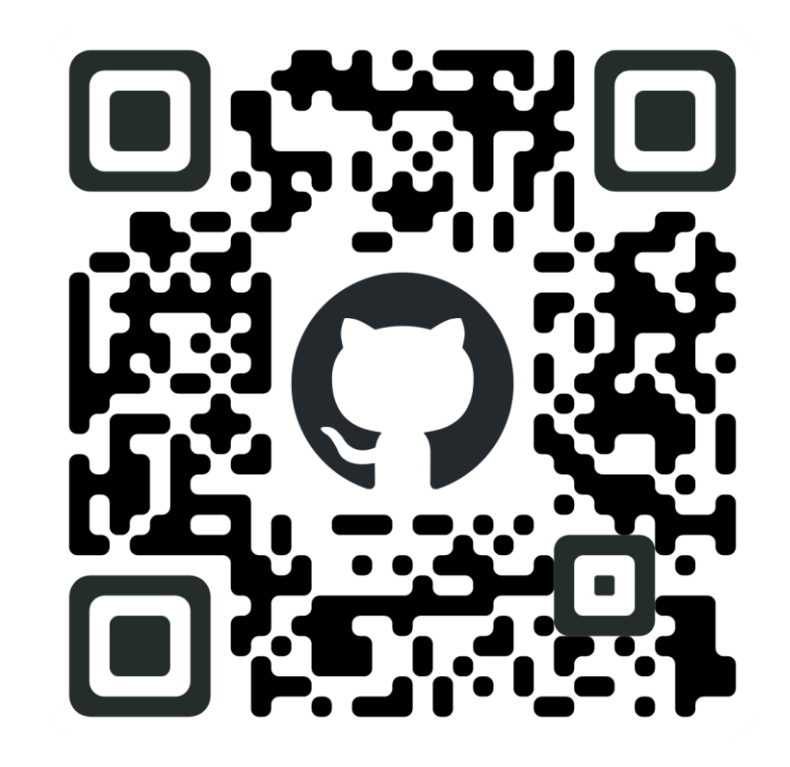

@DeveloperDaysPL

https://github.com/Djohnnie/IntroductionToOrleans-DotNetDeveloperDays-2022

#### Please rate this session using

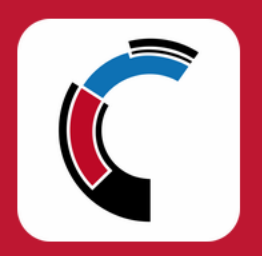

#### .NET DeveloperDays mobile app

(available on Google Play and AppStore)

#### **Event Sponsors**

#### **Strategic Sponsors**

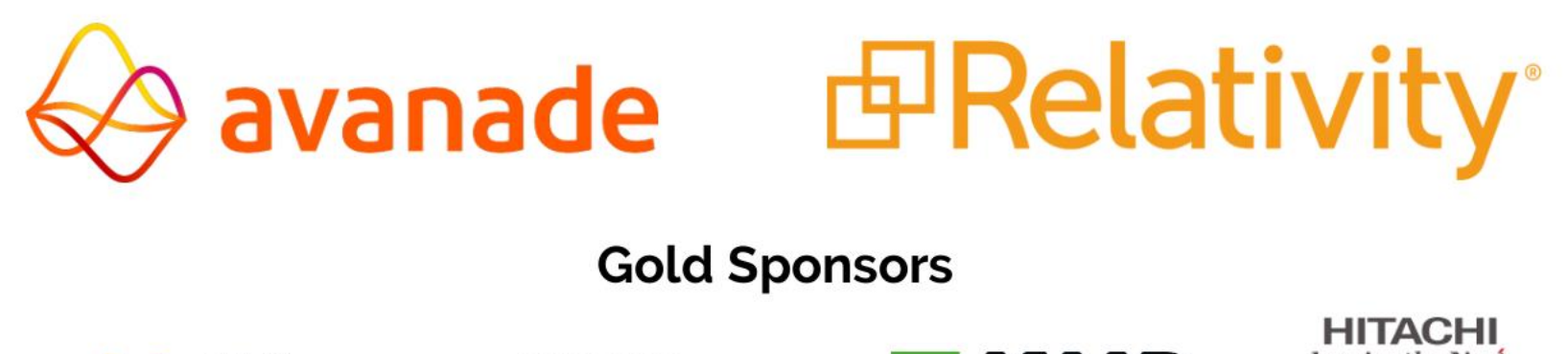

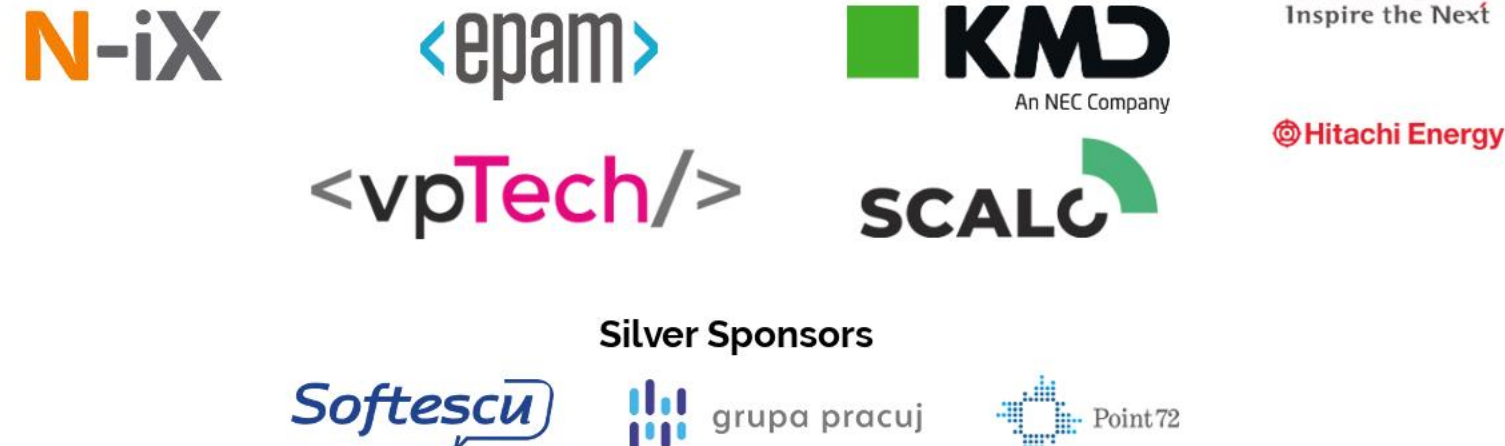

 $\frac{1}{2}$  Point 72